Etudier complètement la fonction  $f(x) = \frac{x^2 + x - 1}{2}$  $\frac{7x+2}{x+2}$  et réaliser une représentation graphique.

**1. Domaine de définition** :  $dom f = R \setminus \{-2\}$ .

## € **2. Limites et asymptotes**

a) Afin de déterminer s'il y a une asymptote verticale, cherchons la limite de  $f$  en tout réel n'appartenant pas à dom *f* mais adhérent celui-ci ; ici, le seul réel dans ce cas est - 2 .

$$
\lim_{x \to -2} f(x) = \frac{1}{0} = \infty \implies AV = x = -2
$$

Précisons les limites à gauche et à droite :

$$
\lim_{x \to -2} f(x) = \frac{1}{0^-} = -\infty \quad \text{et} \quad \lim_{x \to -2} f(x) = \frac{1}{0^+} = +\infty
$$

b) Afin de déterminer s'il y a une asymptote horizontale, cherchons la limite de  $f$  en  $\pm \infty$ .

$$
\lim_{x \to \pm \infty} f(x) = \lim_{x \to \pm \infty} \frac{x^2 + x - 1}{x + 2} = \lim_{x \to \pm \infty} \frac{x^2}{x} = \lim_{x \to \pm \infty} x = \pm \infty
$$

Il n'y a donc pas d'asymptote horizontale. Nous pouvions l'affirmer dès le départ car pour qu'une fonction rationnelle ait une asymptote horizontale, il faut que le degré du numérateur soit inférieur ou égal à celui du dénominateur.

c) Nous aurons une asymtptote oblique car le degré du numérateur est supérieur d'une unité à celui du dénominateur.

Appliquons les formules de CAUCHY.

$$
m = \lim_{x \to \pm \infty} \frac{f(x)}{x} = \lim_{x \to \pm \infty} \frac{x^2 + x - 1}{(x + 2)x} = \lim_{x \to \pm \infty} \frac{x^2 + x - 1}{x^2 + 2x} = \lim_{x \to \pm \infty} \frac{x^2}{x^2} = 1
$$
  

$$
p = \lim_{x \to \pm \infty} [f(x) - mx] = \lim_{x \to \pm \infty} \left( \frac{x^2 + x - 1}{x + 2} - x \right) = \lim_{x \to \pm \infty} \frac{x^2 + x - 1 - x^2 - 2x}{x + 2}
$$
  

$$
= \lim_{x \to \pm \infty} \frac{-x - 1}{x + 2} = \lim_{x \to \pm \infty} \frac{-x}{x} = -1
$$

Conclusion : G<sub>f</sub> admet l'asymptote oblique  $AO = y = x - 1$ .

# € **3. Dérivée première et variations de** *f*

$$
f'(x) = \frac{\left(x^2 + x - 1\right) \cdot \left(x + 2\right) - \left(x^2 + x - 1\right) \cdot \left(x + 2\right)}{\left(x + 2\right)^2} = \frac{\left(2x + 1\right) \cdot \left(x + 2\right) - \left(x^2 + x - 1\right) \cdot 1}{\left(x + 2\right)^2}
$$

$$
= \frac{2x^2 + 4x + x + 2 - x^2 - x + 1}{\left(x + 2\right)^2} = \frac{x^2 + 4x + 3}{\left(x + 2\right)^2}
$$

Étudions le signe de la dérivée première afin d'en déduire les variations de *f* . Les racines du numérateurs sont - 3 et - 1 (vérifiez) et celle du dénominateur est - 2.

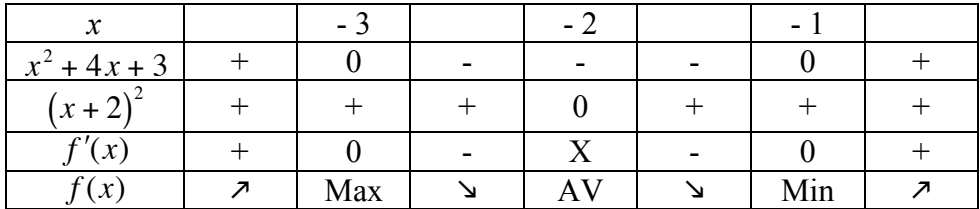

 $\overline{C}$ € **Coordonnées des extrema** :  $Max(-3, f(-3)) = (-3, -5)$  et  $Min(-1, f(-1)) = (-1, -1)$ .

La fonction  $f$ est strictement croissante dans  $] - \infty$ ,  $-3]$ 

- atteint un maximum en  $x = -3$
- € est strictement décroissante dans [ 3 , 2 [
- admet une asymptote verticale en  $x = -2$
- est strictement décroissante dans ] 2 , 1 ]
- atteint un minimum en  $x = -1$
- est strictement croissante dans  $[-1, +\infty)$

## **4. Dérivée seconde et concavités du graphique de** *f*

$$
f''(x) = \left(\frac{x^2 + 4x + 3}{(x+2)^2}\right)' = \frac{\left(x^2 + 4x + 3\right)' \cdot (x+2)^2 - \left(x^2 + 4x + 3\right) \cdot \left[\left(x+2\right)^2\right]'}{\left(x+2\right)^4}
$$

$$
= \frac{\left(2x + 4\right) \cdot \left(x+2\right)^2 - \left(x^2 + 4x + 3\right) \cdot 2\left(x+2\right)}{\left(x+2\right)^4} = \frac{\left(x+2\right) \cdot \left[\left(2x+4\right) \cdot \left(x+2\right) - \left(x^2 + 4x + 3\right) \cdot 2\right]}{\left(x+2\right)^4}
$$

$$
= \frac{2x^2 + 4x + 4x + 8 - 2x^2 - 8x - 6}{\left(x+2\right)^3} = \frac{2}{\left(x+2\right)^3}
$$

Étudions le signe de la dérivée seconde afin d'en déduire les concavités de G*f* .

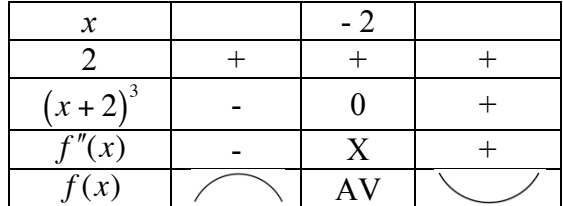

 $\overline{1}$ Le graphique de la fonction *f* tourne sa concavité vers • le bas dans  $]-\infty, -2[$ 

le haut dans  $]-2, +\infty[$ 

Remarque : les signes de  $(x+2)^3$  sont exactement les mêmes que ceux de  $x+2$ .

Plus généralement, lorsque l'exposant *n* est impair, les signes d'une expression  $E<sup>n</sup>$  sont les mêmes que ceux de E .

### **5. Points supplémentaires**

**Racines de la fonction** :  $f(x) = 0 \Leftrightarrow \frac{x^2 + x - 1}{2}$ Le graphique de  $f$  passe donc par les points  $(-1.618, 0)$  et  $(0.618, 0)$ .  $\frac{x+x-1}{x+2} = 0 \Leftrightarrow (x^2 + x - 1 = 0) \quad et \quad (x+2 \neq 0).$ Les racines de  $x^2 + x - 1$  sont  $x_1 = \frac{-1 - \sqrt{5}}{2} \approx -1,618$  et  $x_2 = \frac{-1 + \sqrt{5}}{2} \approx 0,618$ . **Ordonnée à l'origine** :  $f(0) = -\frac{1}{2}$ 2 . Le graphique de  $f$  passe donc par le point  $(0, -\frac{1}{2})$ .

#### **6. Représentation graphique**

Traçons d'abord les asymptotes et plaçons ensuite tous les points que nous avons trouvés (rien n'empêche d'en calculer d'autres). Ensuite, en lisant simultanément le tableau des variations et celui des concavités, traçons le graphique.

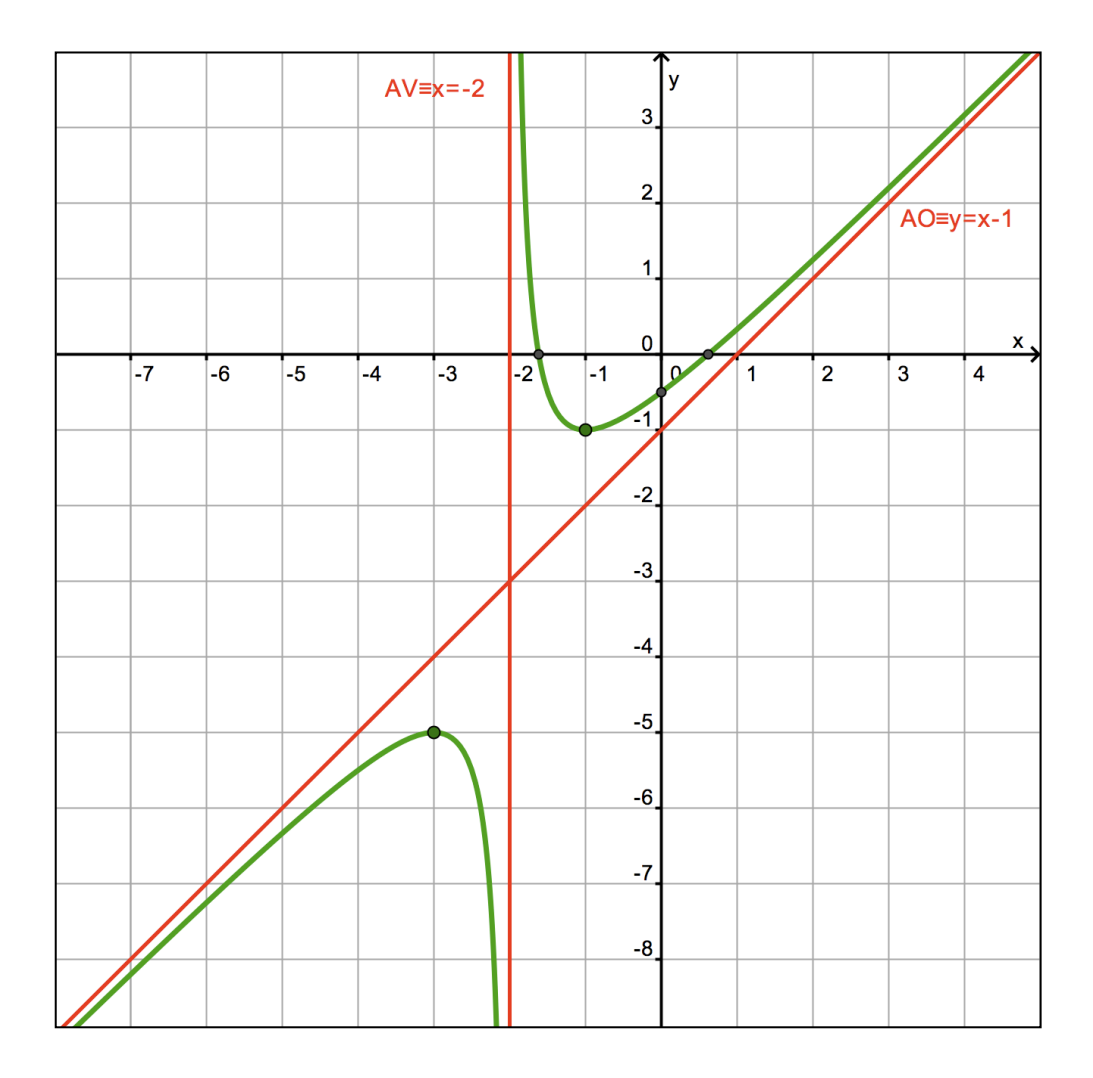